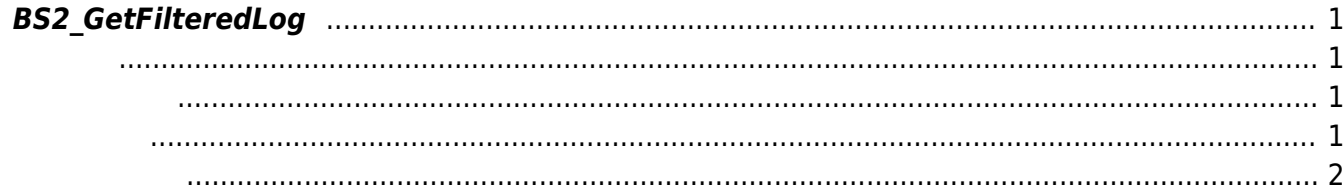

주어진 조건을 만족하는 모든 로그 레코드를 가져옵니다.

## <span id="page-1-4"></span><span id="page-1-0"></span>**BS2\_GetFilteredLog**

## <span id="page-1-1"></span>#include "BS\_API.h"

int BS2\_GetFilteredLog(void\* context, uint32\_t deviceId, char\* uid, uint16\_t eventCode, uint32\_t start, uint32\_t end, uint8\_t tnakey, BS2Event\*\* logsObj, uint32  $t*$  numLog);

**BS2Event** 

<span id="page-1-2"></span>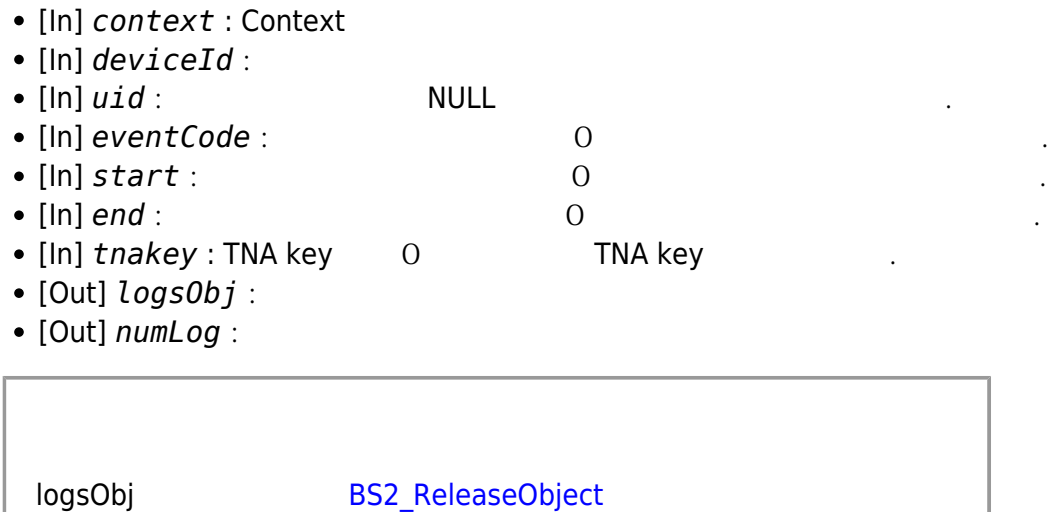

## BS\_SDK\_SUCCESS

모리를 반환해야 합니다.

<span id="page-1-3"></span>합니다.

## [BS2\\_GetLog](http://kb.supremainc.com/bs2sdk./doku.php?id=ko:bs2_getlog) **BS2** ClearLog

From: <http://kb.supremainc.com/bs2sdk./> - **BioStar 2 Device SDK**

Permanent link: **[http://kb.supremainc.com/bs2sdk./doku.php?id=ko:bs2\\_getfilteredlog&rev=1468280963](http://kb.supremainc.com/bs2sdk./doku.php?id=ko:bs2_getfilteredlog&rev=1468280963)**

<span id="page-2-0"></span>Last update: **2016/07/12 08:49**